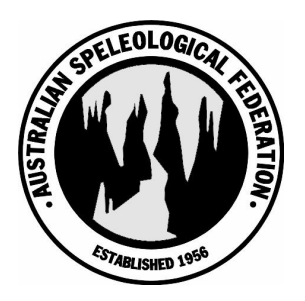

# **Australian Speleological Federation Karst Index Database Documentation**

**KID Access**

ASF: http://www.caves.org.au For KID version: 1.26 Date of this manual: February 17, 2006 Authors: Michael Lake

# **Contents**

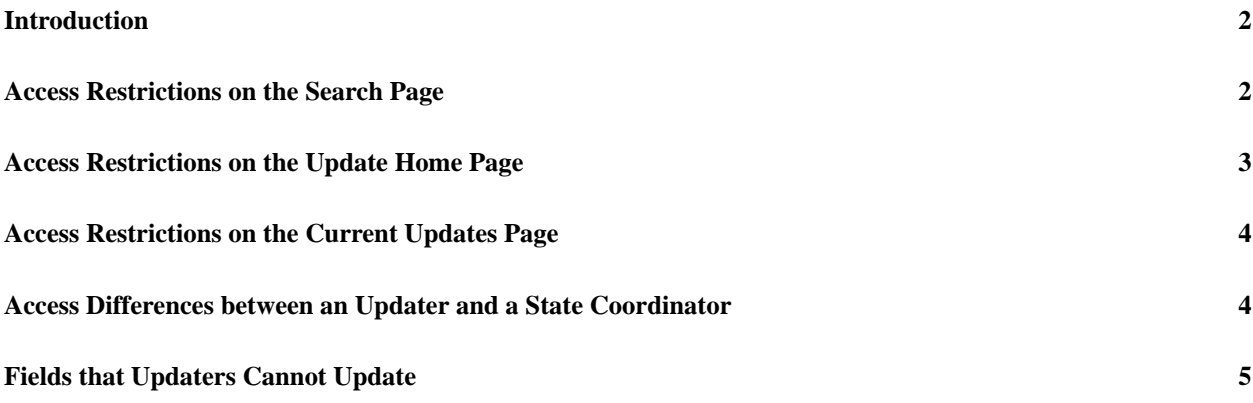

### **Introduction**

TODO still

## **Access Restrictions on the Search Page**

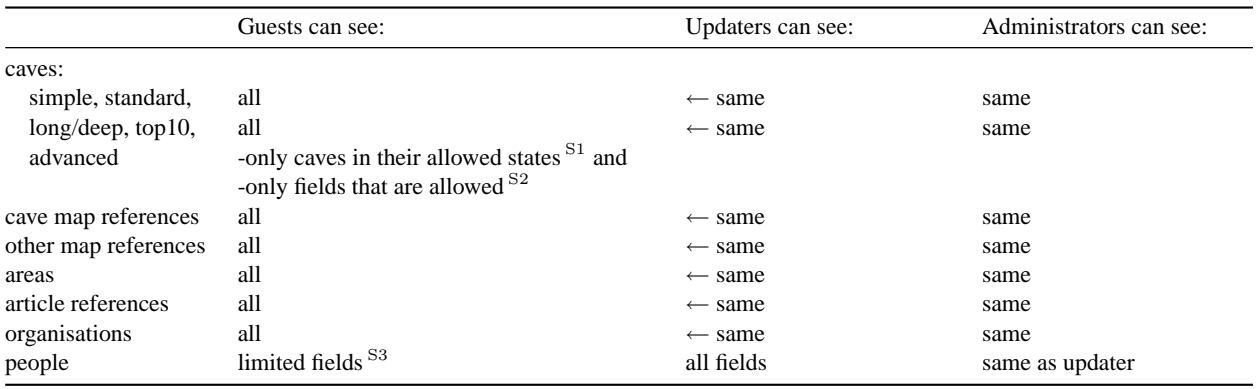

Table 1: Access restrictions for Search Pages. The text 'all' means that there are no restrictions. This is because that particular search only provides publically available information and no restriction on the user is required. The superscripts to each statement of access refer to a test that can be used to prove the access restriction false.

Note: The user type (i.e. whether guest, updater, statecoord, or admin ) is not used for searches.

#### **Access Restrictions on the Update Home Page**

The user type (i.e. whether guest, updater, statecoord, or admin ) is checked to determine if the user can access the Update Home Page. Once this is checked there are further checks for access.

On the Update Home Page updaters can either 'Start new updates', 'View or edit your current updates' or 'Check updates by others'. An example is shown below.

1. Under 'Start new updates' on the left hand side of the Update Home Page, the access restrictions for checkout of entities is described by Table 1.

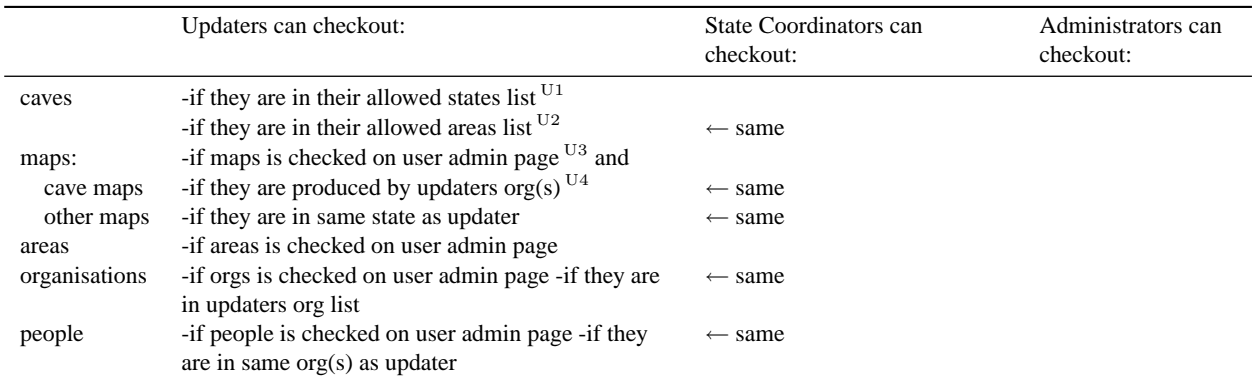

Table 1: Access restrictions for checkout of entities.

Example: If they were a member of SUSS they would be able to checkout *cave maps* or *cave area maps* produced by SUSS (i.e. 517 : Map numberer org code must match one of the updater's Organisation code 1, Organisation code 2 or Organisation code 3 values). They would be able to checkout *other maps* such as topographic maps if their State was the same as the map coverage (i.e. 490 : State code of updater matches the map's 197 : Map scope state code).

**Organisations example:** If they were a member of SUSS (e.g. Organisation code  $1 =$  SUSS) they would be able checkout the organisation SUSS and edit that clubs details. If they are also a member of SSS (i.e. Organisation code 2 = SSS) they also be able to edit SSS details.

**People example:** If they were a member of SUSS and SSS they would be able checkout any person that is also a member of SUSS or SSS (i.e. any one of the updater's Organisation code x needs to match the other persons Organisation\_code\_y).

2. Under 'View or edit your current updates' in the centre of the Update Home Page, the access restrictions are the same as Table 1 above.

3. Under 'Check updates by others' on the right of the Update Home Page, the access restrictions are described by Table 2:

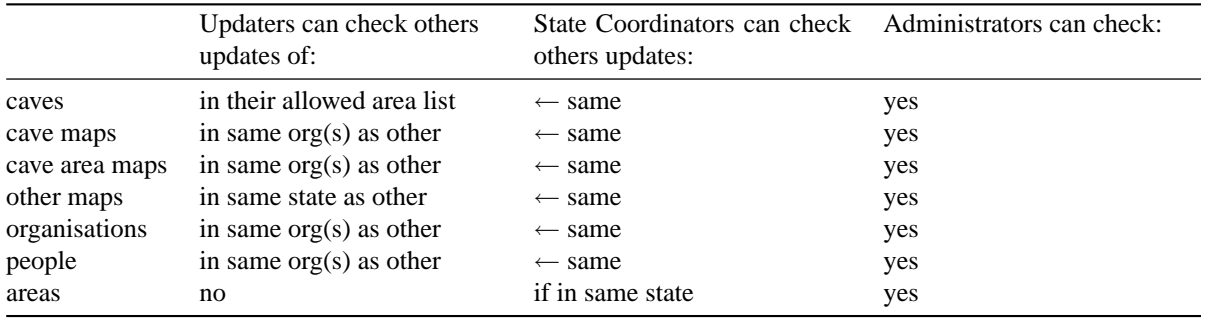

Table 2: Access restrictions for checking updates by others.

## **Access Restrictions on the Current Updates Page**

On the 'Current Updates' page (example shown below) the updates that will be visible to an updater are their own updates and those updates of others described by Table 3.

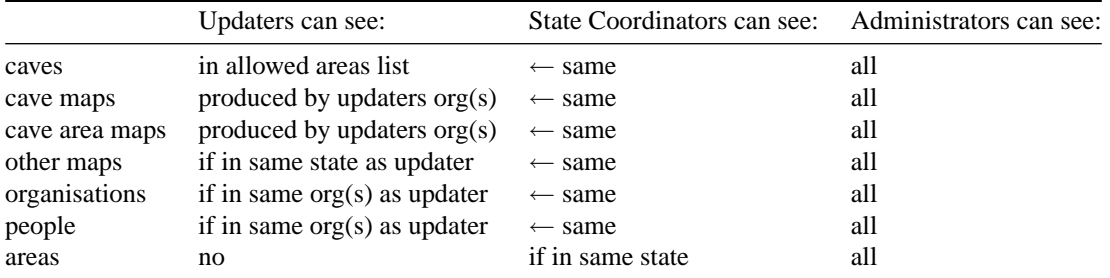

Table 3: Access restrictions for checking updates by others.

#### **Access Differences between an Updater and a State Coordinator**

In most cases for updating there is no difference between an Updater and a State Coordinator. The Administrator may have set a restricted set of allowed states, allowed areas and allowed fields. Access is based on these settings. However the exception is for updating areas – only a State Coordinator can update areas. The reason for this is that the names of areas, their extent and description is decided at a state level.

**Note to an Administrator**: even if you have selected the check box for Areas in 'User Administration' for an updater they will not be able to update areas. The 'Areas' checkbox does not confer area checkout to an updater but it can be used to *remove* the ability of a State Coordinator to update areas.

New areas and new organisations need to be created manually by an Administrator.

#### **Fields that Updaters Cannot Update**

There are some fields in the KID that updaters cannot update. For instance if an updater checks out a cave when they reach the page where they select the fields to checkout they will find that the fields 1. NUMBER and 3.1 PRINCIPAL NAME will not appear. This is because changing the cave number (e.g. 2J-30) or its principal name is effectively changing the identity of a cave. Other entities in the database refer to caves by their number and unless these other references were all found and changes at the same time confusion would result.

A caves number would rarely if ever be changed. If absolutely necessary it would have to be done in conjunction with the State Coordinator and the KID System Administrator.

There are also other entities which have fields that cannot be updated by updaters. The reason is that those fields determine the identity of the entity. For instance a person is identified by their surname, usual first name and middle initial. The list of fields that cannot be updated by updaters is shown below and a brief reason is given.

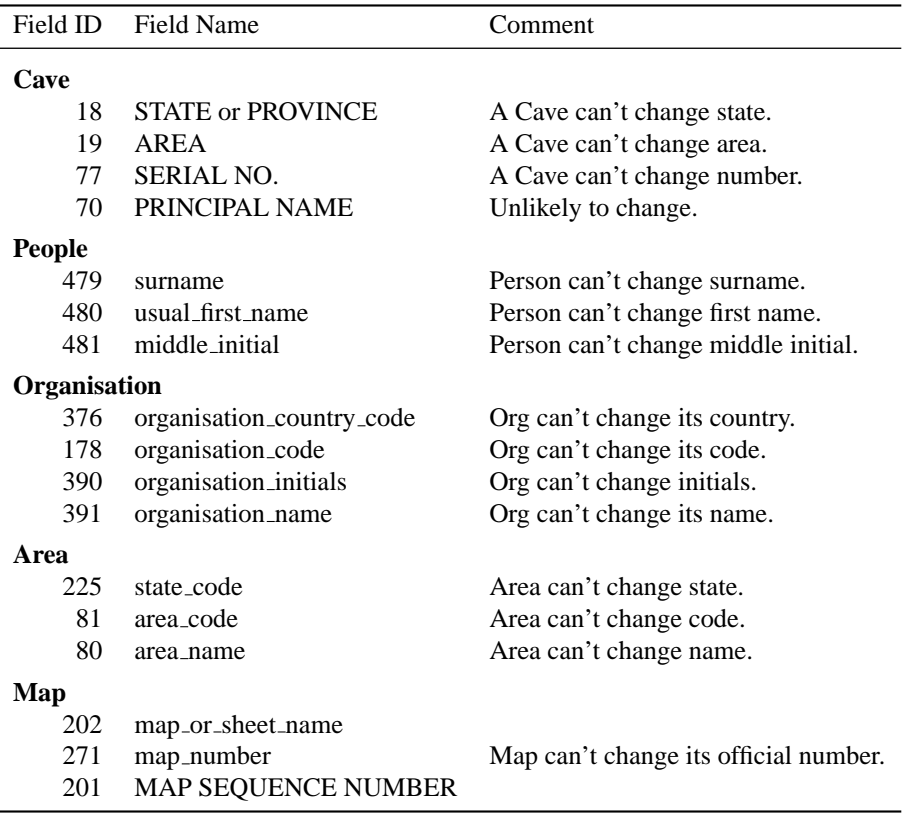

Most of the reasons for the immutability of the fields above are self explanatory however for maps a more detailed explanation follows. These are the definitions for the non-updatable map fields:

**201 Map sequence number**: The map sequence number used by the organisation which issued the map number. (e.g. 148)

**202 Map or sheet name**: The name of the map, or, if a map series, then the name of the sheet. If there is no name, then a brief description. (e.g. The Putrid Pit)

**271 Map number**: The official number allocated to a map, or to a map sheet in a series. (e.g. 2B1.SSS148)

From the definitions and examples you can see how they specify a maps identity and thus they would be unlikely to change. They are also used throughout the database and changing them is not a simple update.